## Updating Account Information

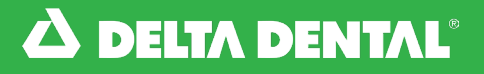

Online Broker Account

## *How to Update Your Account Information*

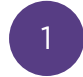

You can edit your account information by clicking on your name and selecting Edit Account.

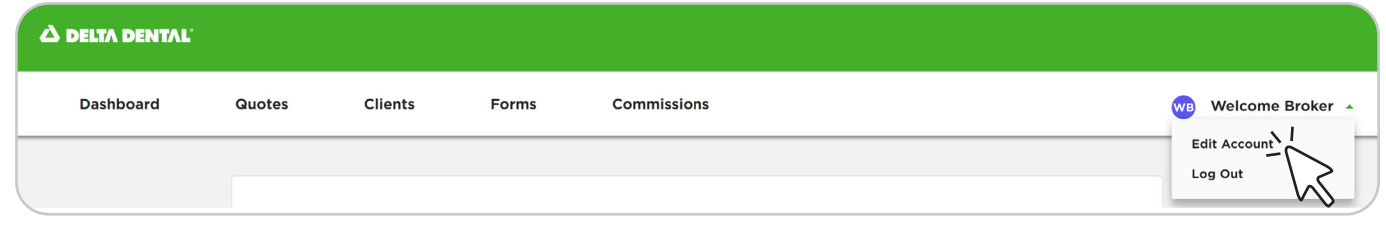

## Update Account Information:

<sup>2</sup> Quickly update your first name, last name, and/or email address under Edit Account.

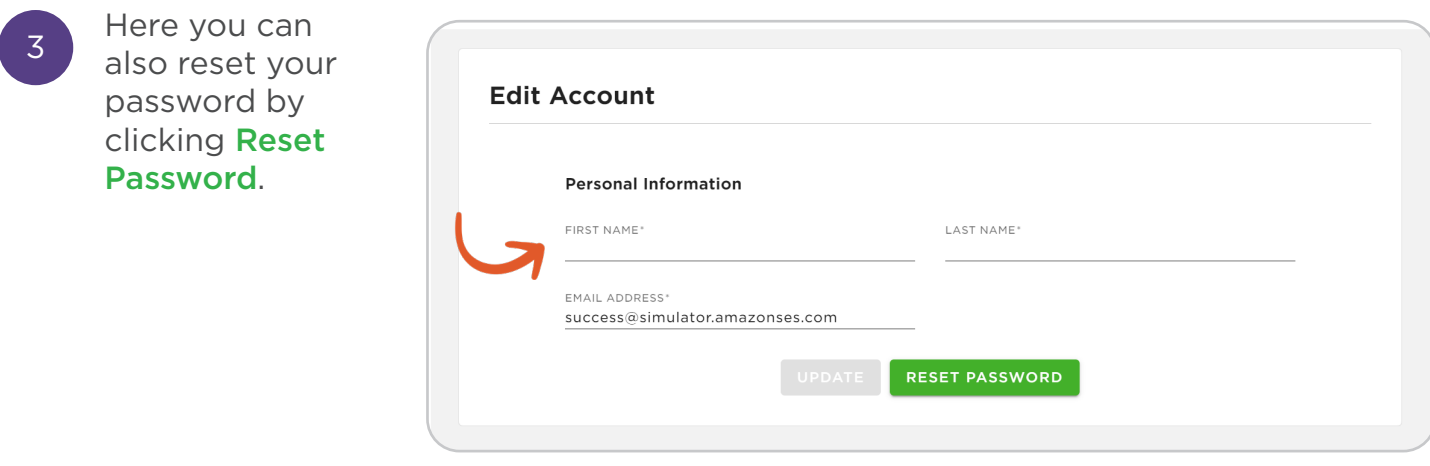

## Updating Account Information [Watch Video](https://deltadentalks.com/broker/technology-upgrade/helpful-videos/updating-your-account-information)

Watch this video to learn how to update your account information on the new online Broker Account.